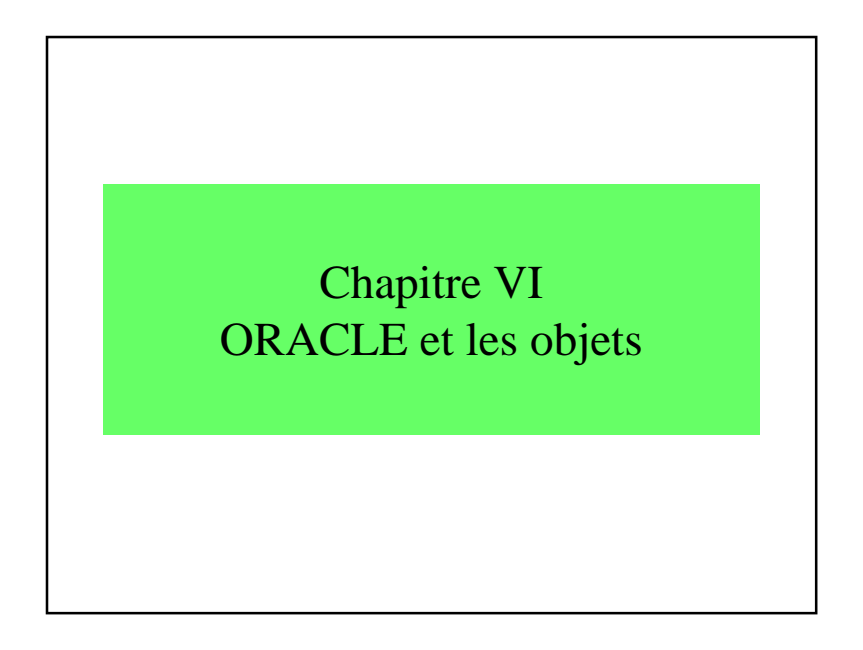

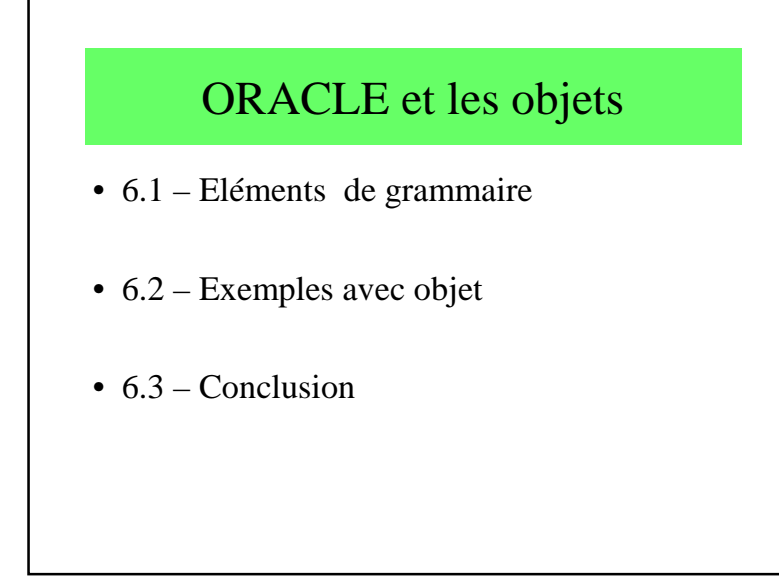

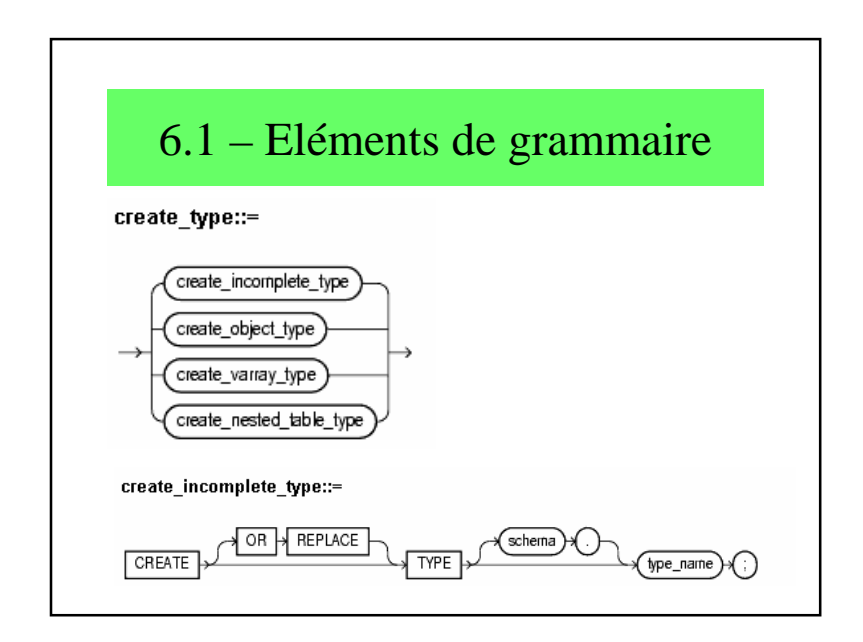

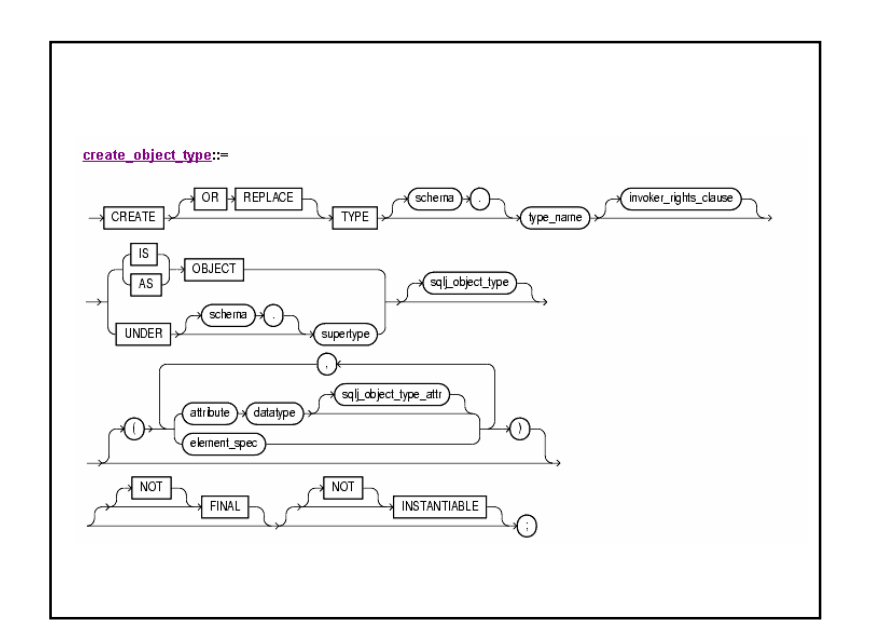

## Chapitre 6 : ORACLE et les objets

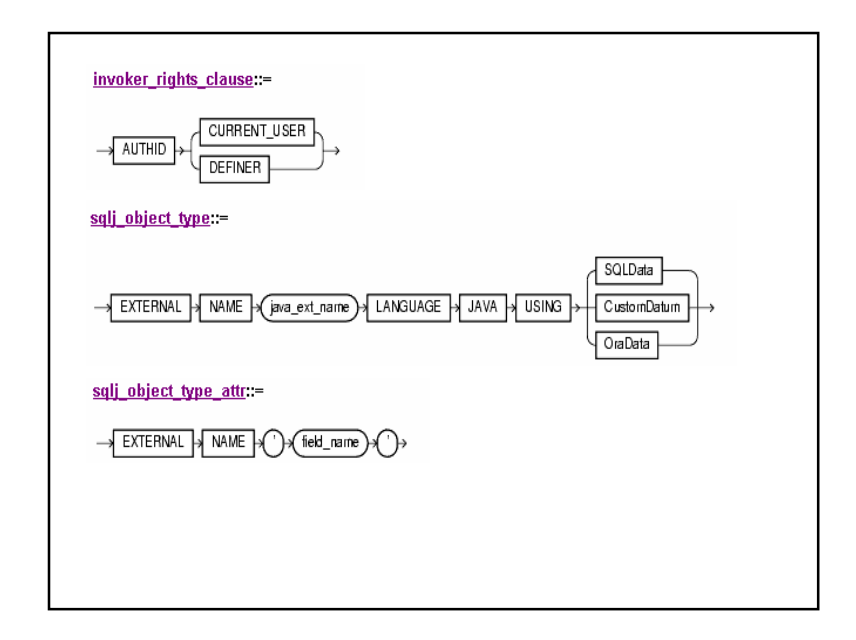

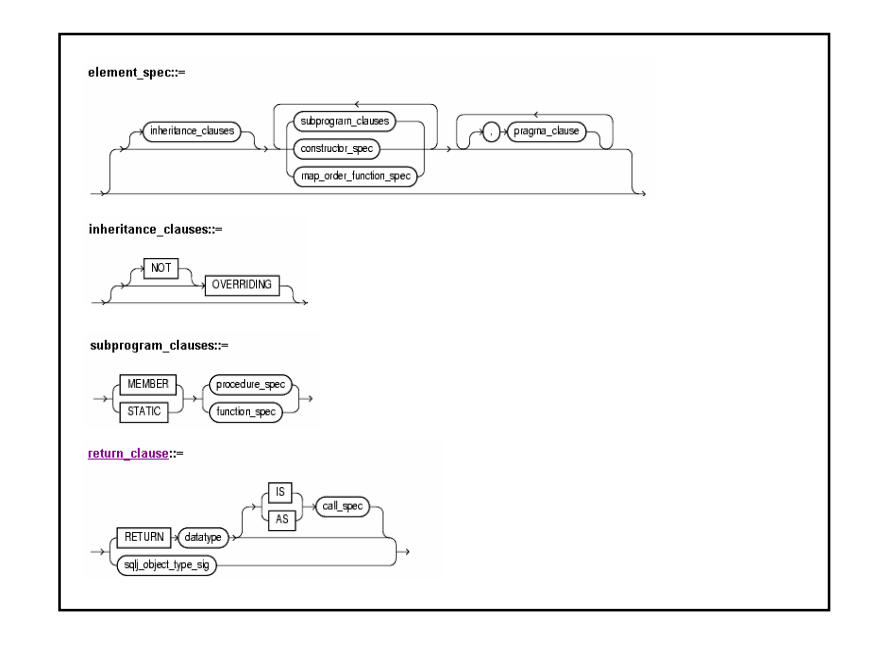

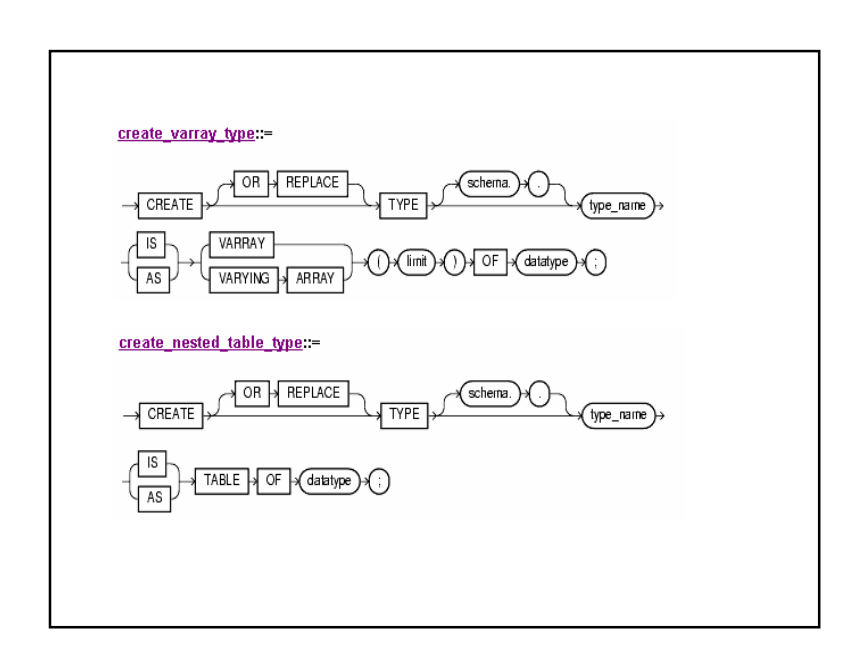

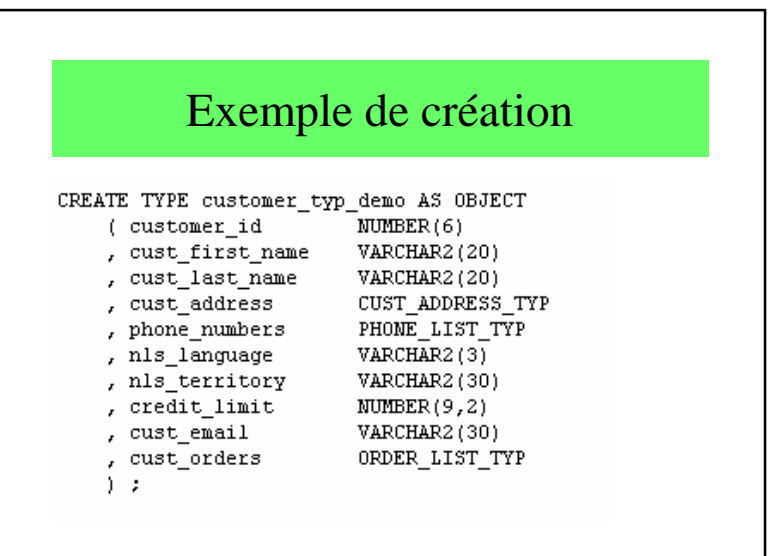

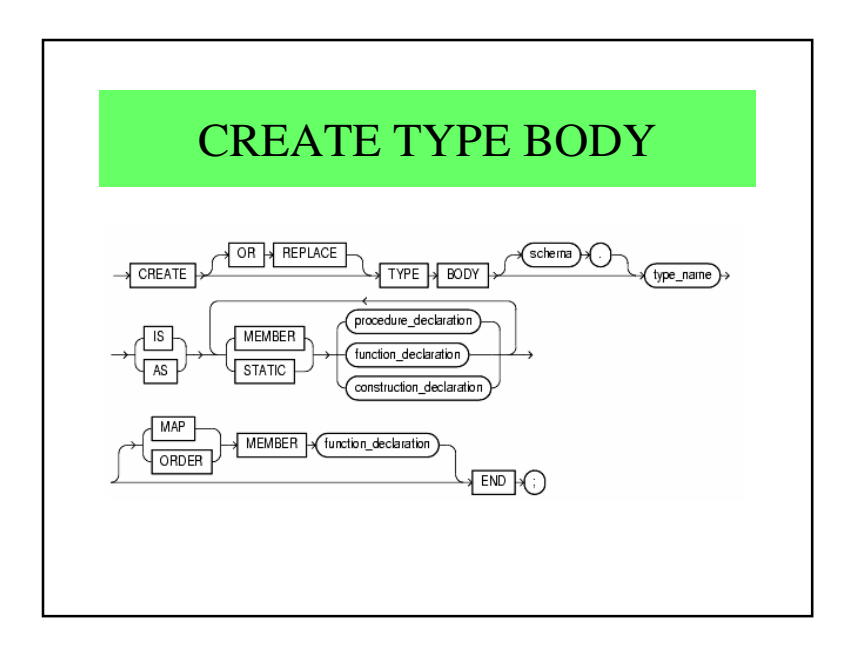

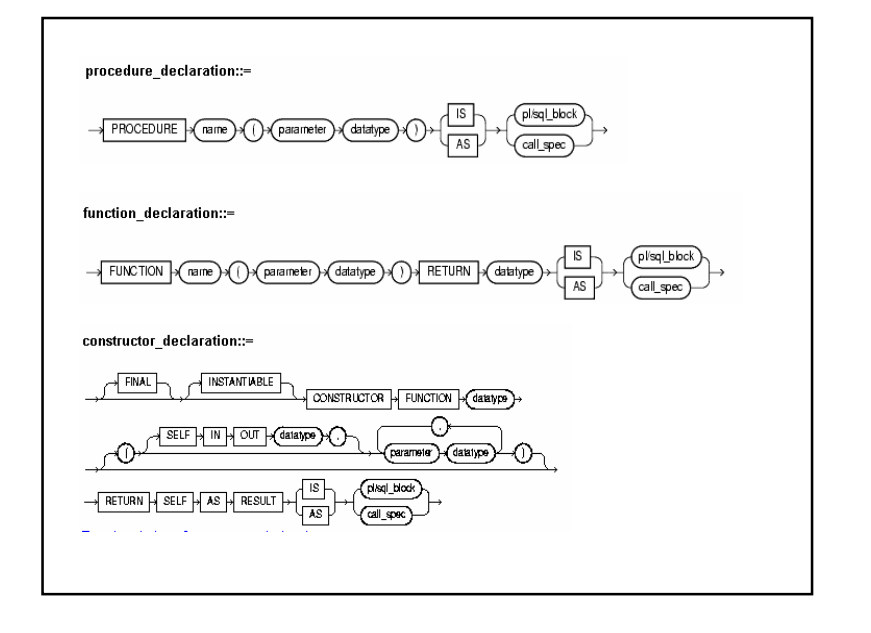

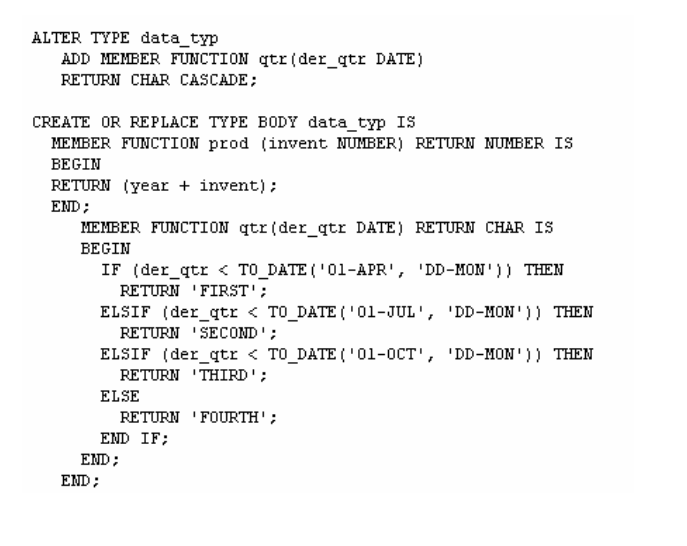

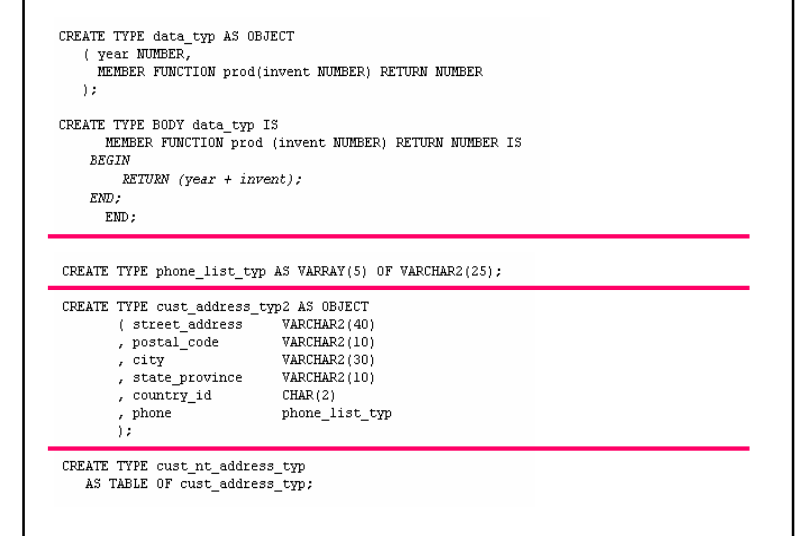

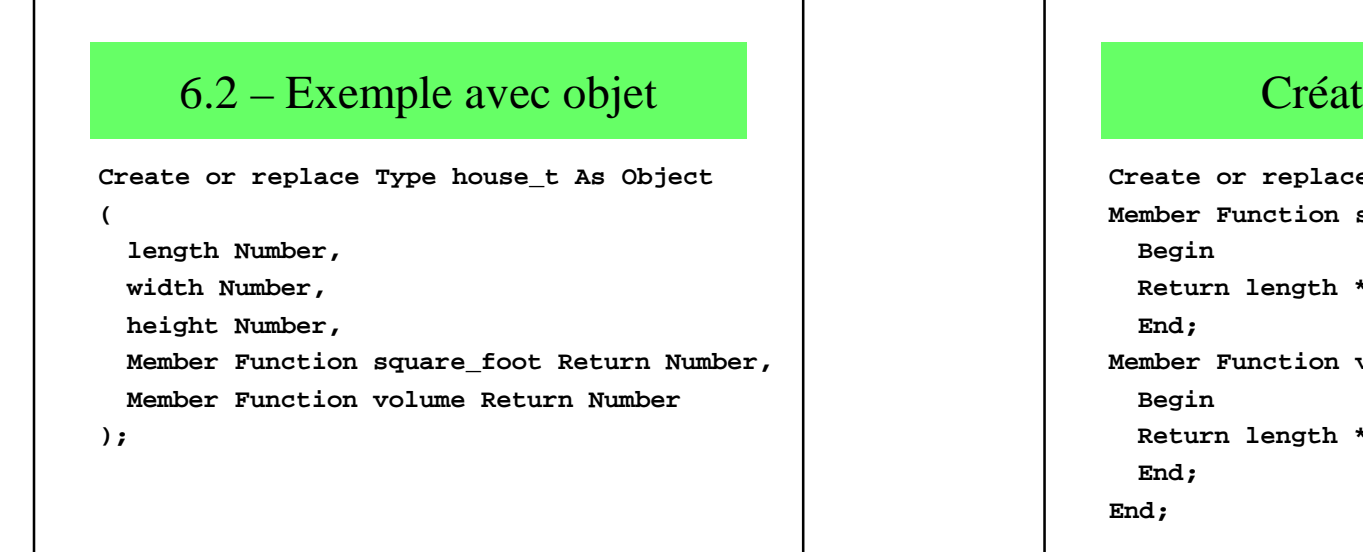

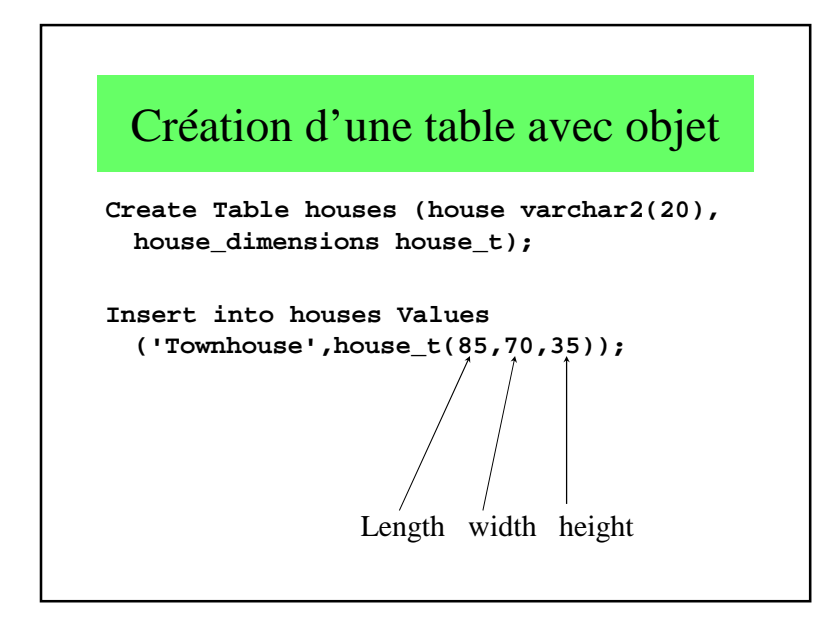

## Création du corps

**Create or replace Type Body house\_t AS Member Function square\_foot Return Number is Return length \* width; Member Function volume Return Number is Return length \* width \* height;**

## Procédure avec objet**Declare area Number ; volume Number;housetemp house\_t; Begin Select house\_dimensions Into housetemp From houses Where house = ' Townbouse ' ; area:=housetemp.squar\_foot();volume:=housetemp.volume();...END;**

## 6.3 – Conclusion

- Intégration de quelques possibilités objet
- ORACLE = SGBD Relationnel-Objet